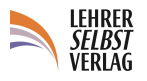

## **So gehtʻs: Problem-Ursachen-Fisch**

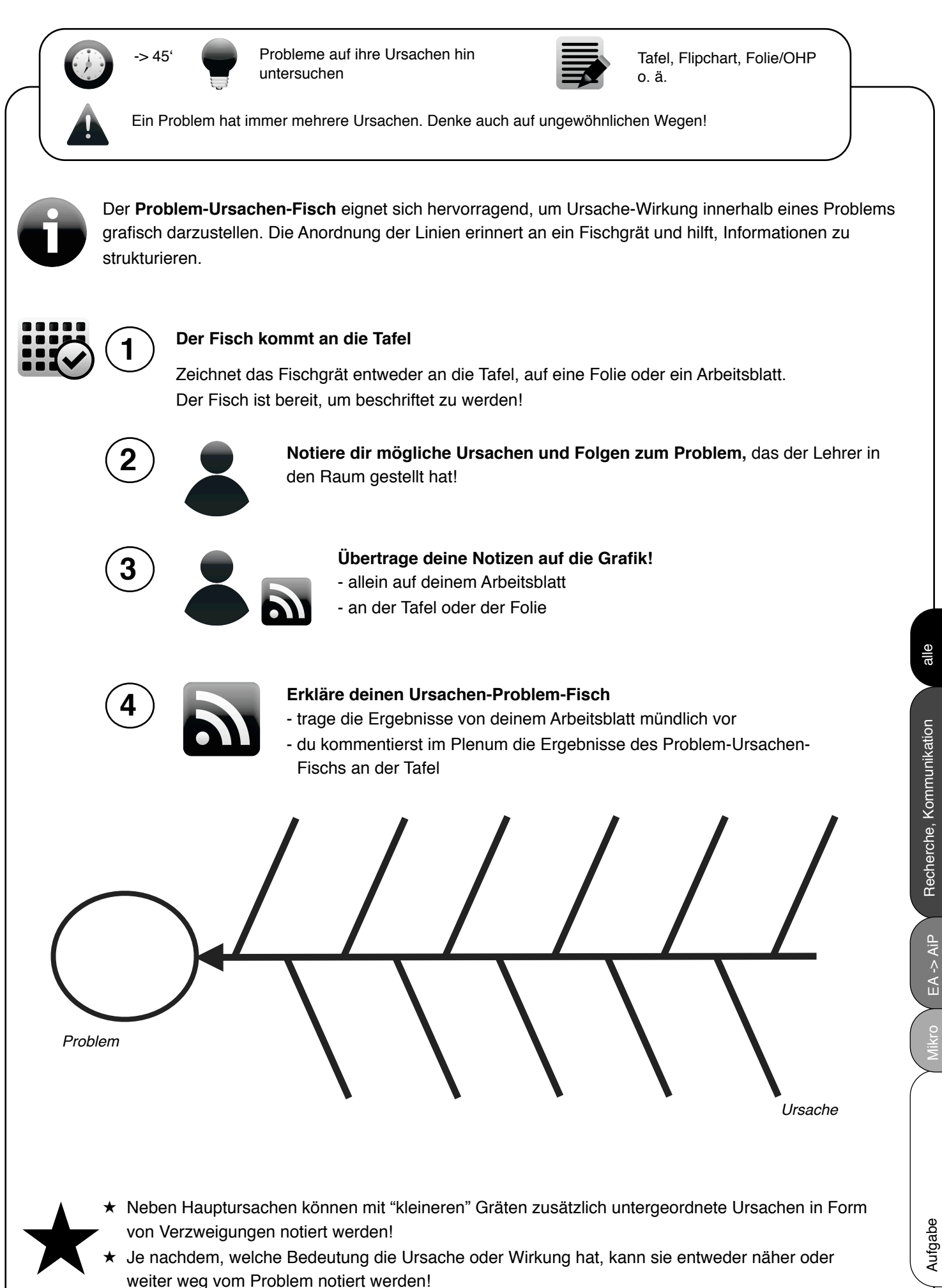